How To [Uninstall](http://me.ozracingcorp.com/go.php?q=How To Uninstall Flash Player 10.1) Flash Player 10.1 >[>>>CLICK](http://me.ozracingcorp.com/go.php?q=How To Uninstall Flash Player 10.1) HERE<<<

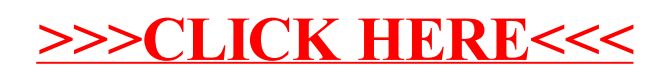